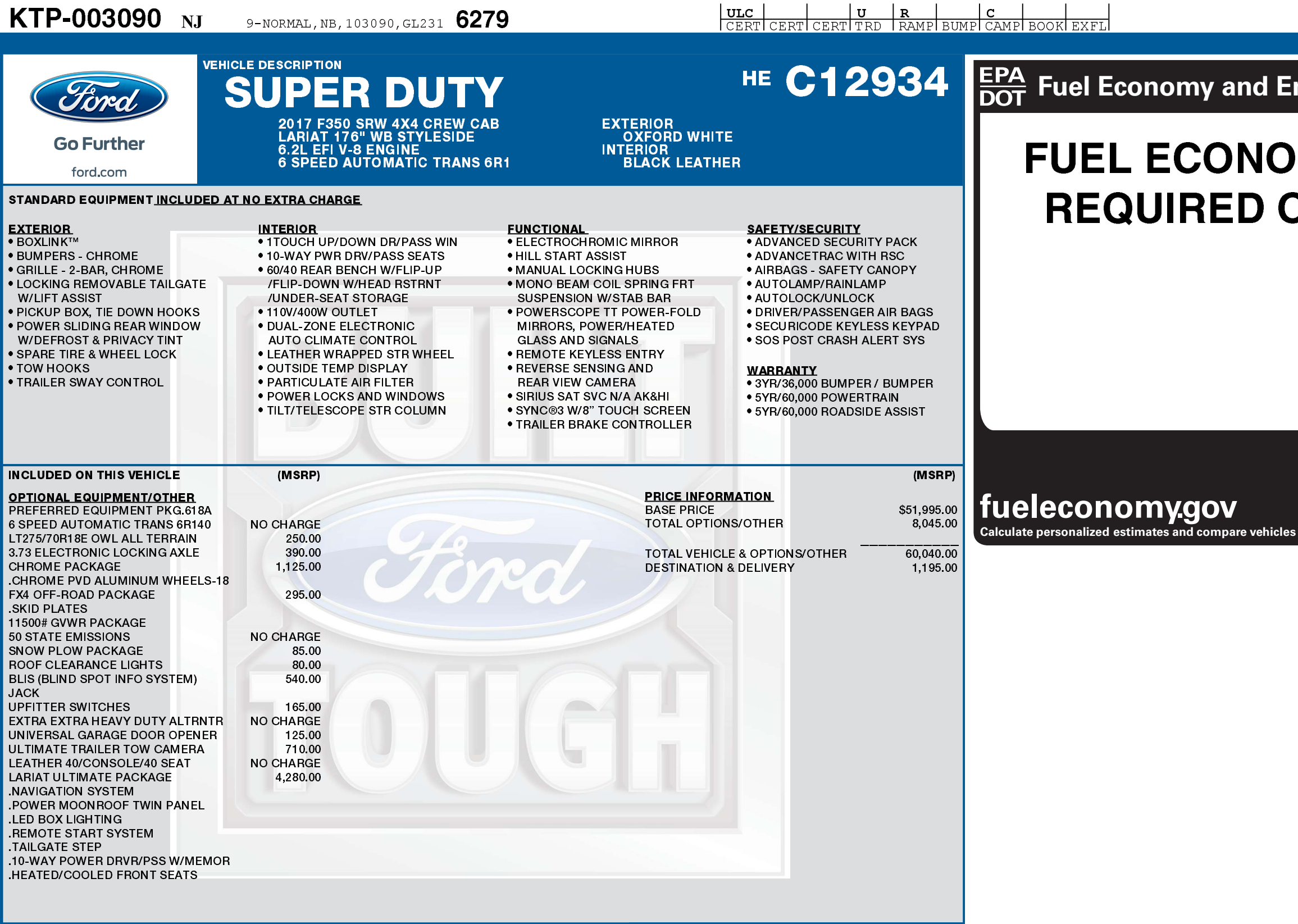

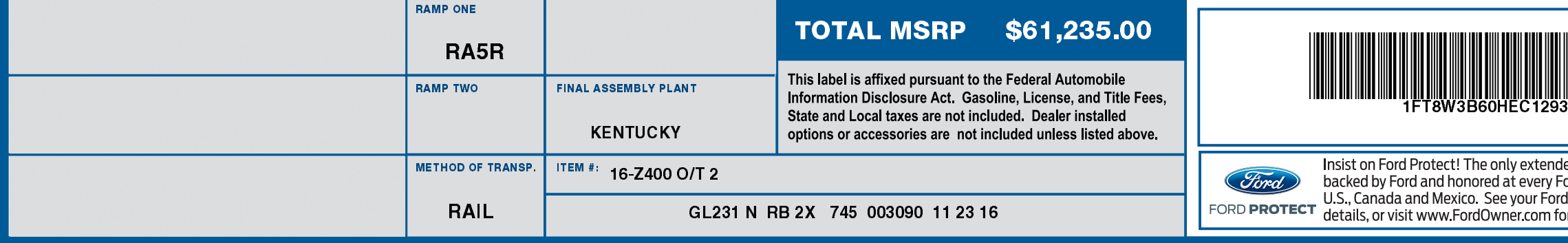

**1FT8W3B60 HEC12934 NB** 

## nvironment

灐

## **MY RATINGS NOT ON THIS VEHICLE**

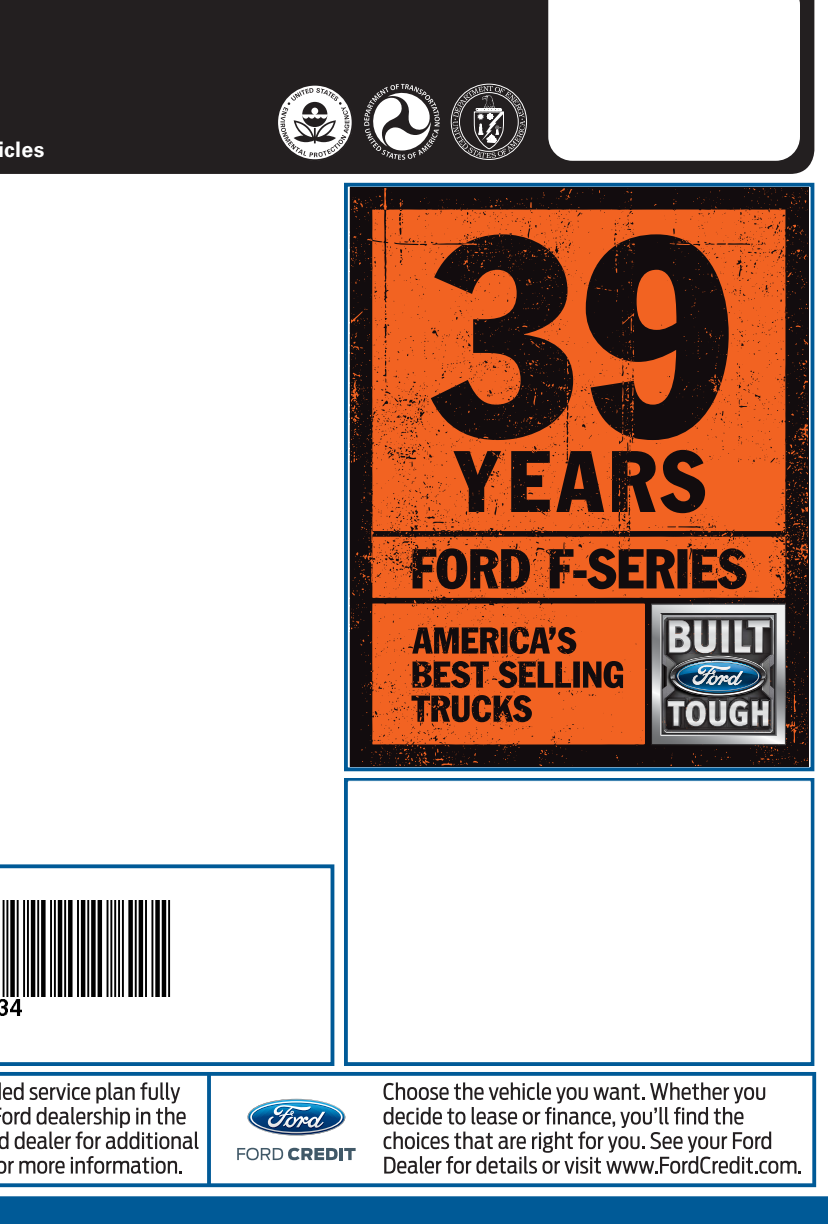